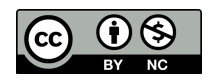

# AGILhybrid

# Créer des contenus d'enseignement numériques accessibles par toutes et tous les étudiant·e·s

9 mars 2023

Maud Aspart

Financé

par

MINISTÈRE ISEIGNEMENT **SUPERIEUR ET DE LA RECHERCHE** Liberté Égalité Fraternité

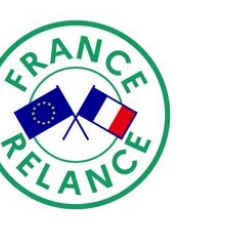

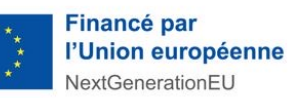

 $\boldsymbol{M}$  , . . 0

**UNIL** | Université de Lausanne Centre de soutien à l'enseignementa l'enseignement

# Vis(i)ons l'accessible !

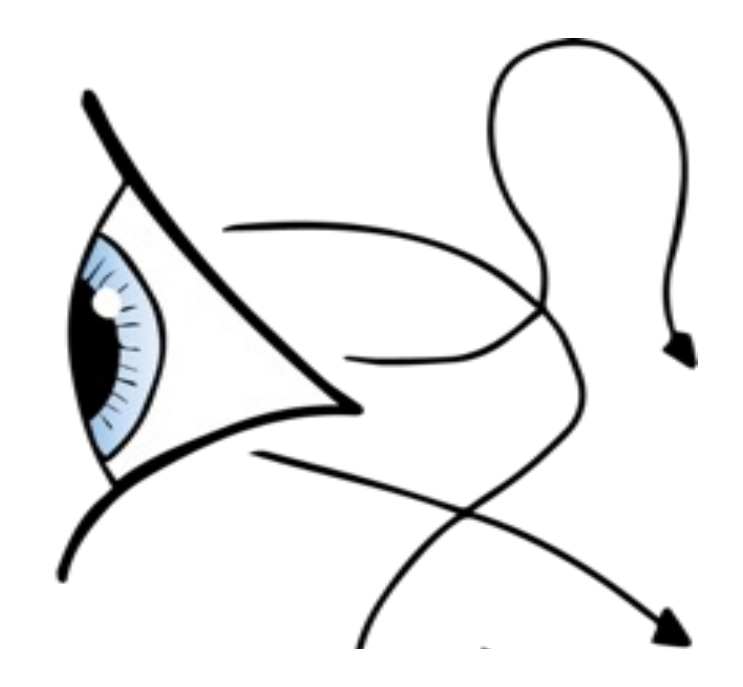

# Que voyez-vous en premier ?

# Taille

Position

Couleurs

Indiquent l'essentiel

Les couleurs ont une symbolique…

### … et leur association a encore plus d'importance que la couleur elle-même.

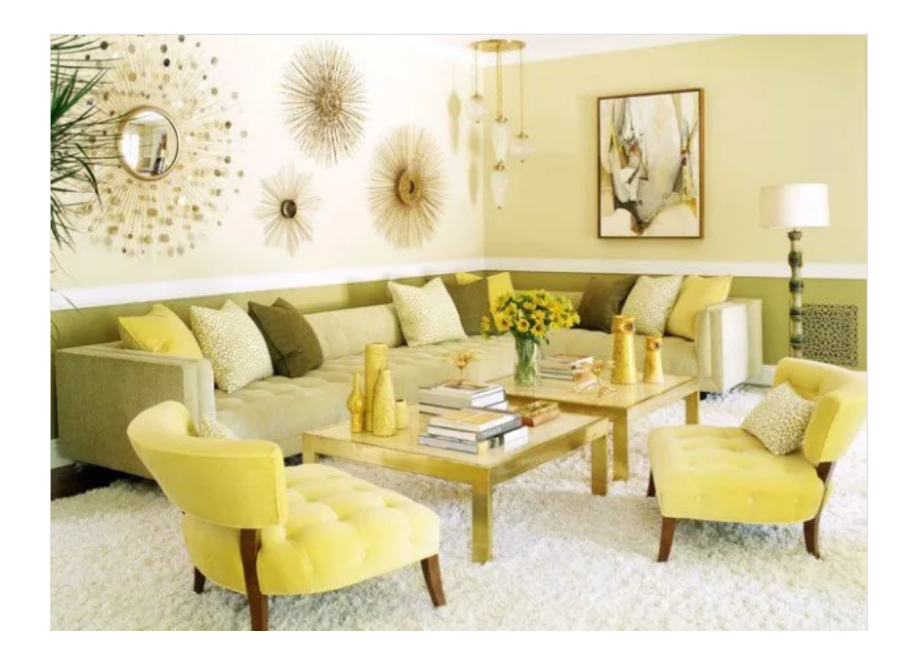

Source : Bricobistro **Source : Bricobistro Source : David Grant** 

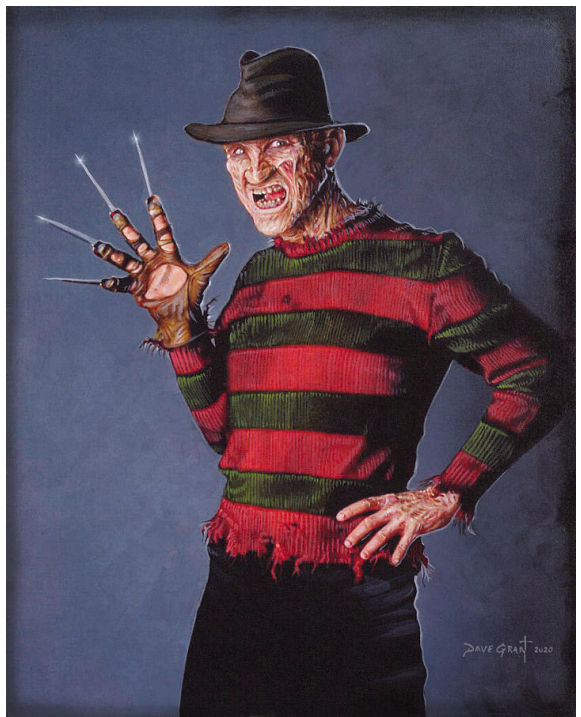

Utilisation des couleurs pour favoriser l'accessibilité

- § 3 couleurs, 4 maximum (y compris le noir)
- § Créez un code couleur un type d'information une couleur (par exemple : dia de synthèse - bleu, exemples - jaune)
- § Des couleurs contrastées Exemple 1 Exemple 2

Gardons à l'esprit ….

Dans une grande pièce : les couleurs sont généralement plus sombres lorsque projetées (effet est inverse dans les petites pièces).

8 % des individus sont daltoniens.

… à ce sujet …

# Voyons-nous le monde de la même façon?

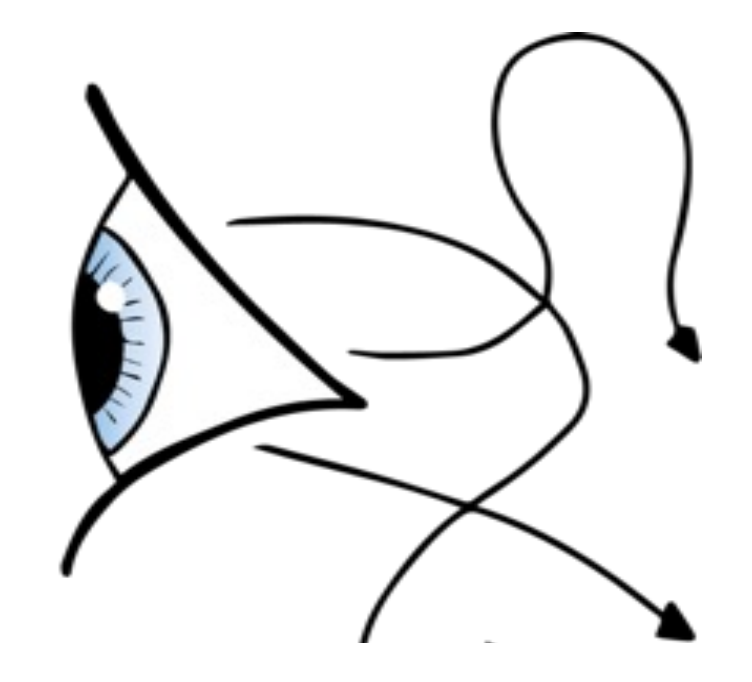

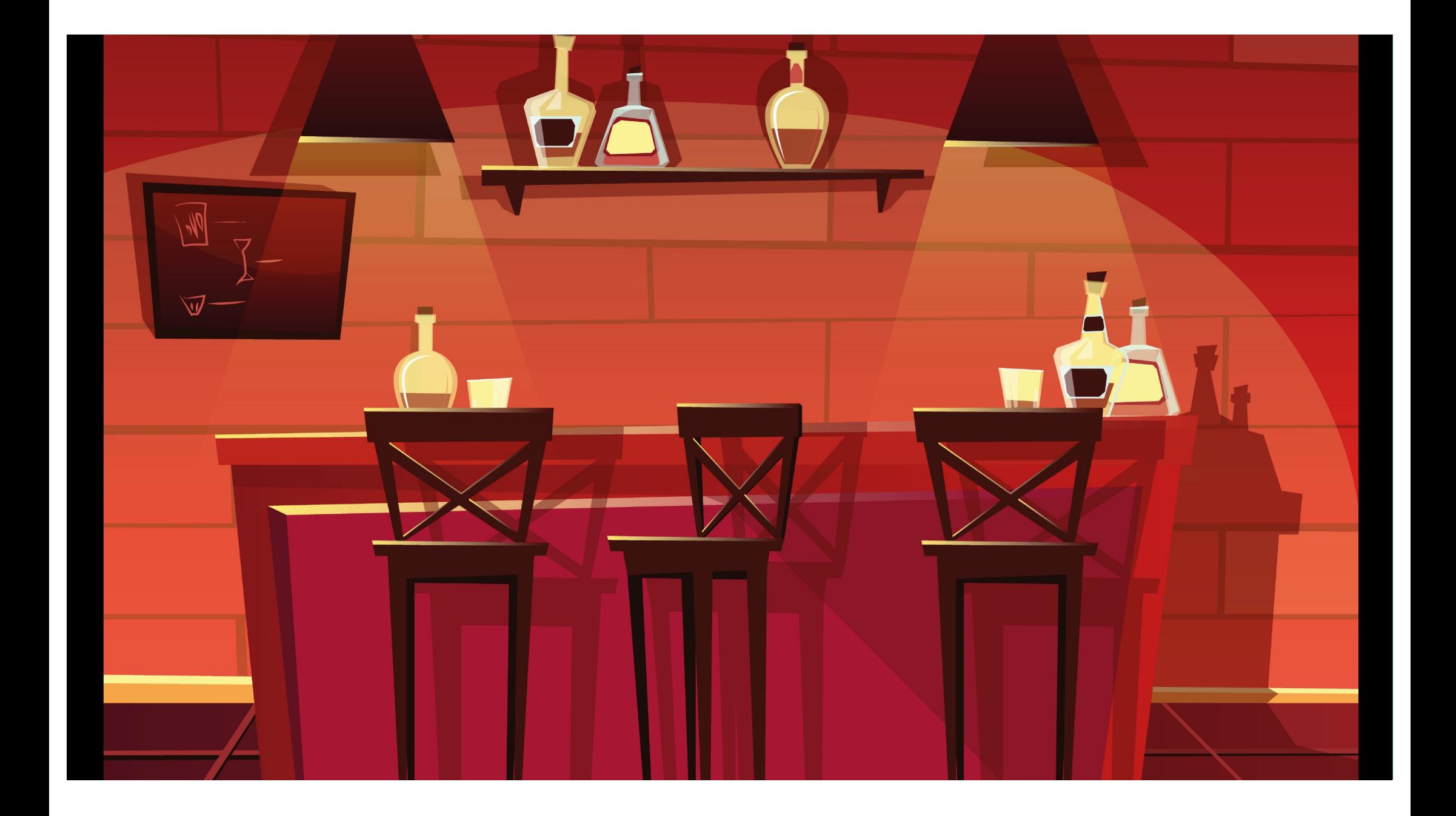

# Comment jouer?

• Vous allez être réparti·e·s en sous-groupe, dans des salles de discussion Zoom

# Comment jouer?

• Une fois dans ces salles vous pourrez me contacter à tout moment, pour que je vienne rejoindre votre groupe en appuyant ici :

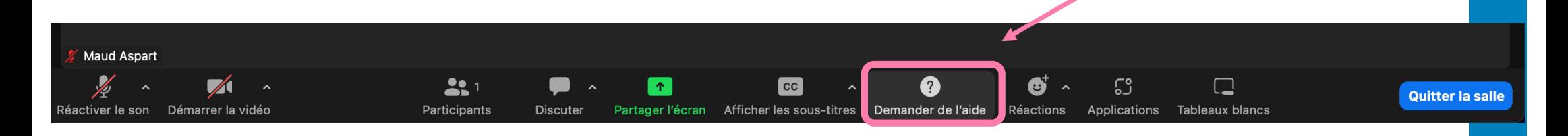

• Lorsque vous pensez avoir trouvé la bonne combinaison !!! Ou si vous avez besoin d'aide !

![](_page_11_Picture_0.jpeg)

![](_page_12_Figure_0.jpeg)

![](_page_13_Picture_0.jpeg)

![](_page_14_Picture_0.jpeg)

# Les types de daltonisme

![](_page_15_Figure_1.jpeg)

Selon [Colblindo](https://www.color-blindness.com/50-facts-about-color-blindness/)r, 99 % des daltoniens souffrent de daltonisme rouge/vert. Ce phénomène se subdivise en deux catégories distinctes :

Selon [Colblindo](https://www.color-blindness.com/50-facts-about-color-blindness/)r, 99 % des daltoniens souffrent de daltonisme rouge/vert, il s'agit de la protanopie.

![](_page_16_Picture_1.jpeg)

![](_page_16_Figure_2.jpeg)

### Deutéranopie / Deutéranomalie : Également connu sous le nom de "faiblesse verte".

![](_page_17_Picture_1.jpeg)

![](_page_17_Figure_2.jpeg)

### Les personnes qui souffrent de daltonisme bleu/jaune également connue sous le nom de Tritanopie

![](_page_18_Picture_1.jpeg)

![](_page_18_Figure_2.jpeg)

# Le daltonisme complet

Les personnes qui souffrent d'un daltonisme complet – également appelé monochromie – Extrêmement rare

![](_page_19_Picture_2.jpeg)

# Adaptez vos couleurs

Utiliser une palette adaptée aux daltonien·ne·s ne signifie pas que vous devez faire des compromis sur l'esthétique ou supprimer toutes les couleurs de vos graphiques.

### Téléchargez vos palettes ici :

[https://fr.venngage.com/blog/palette](https://fr.venngage.com/blog/palette-adaptee-aux-daltoniens/) -adaptee -aux [daltoniens/#:~:text=Les%20combinaisons%20de%20couleurs%20%C3%A0,Ve](https://fr.venngage.com/blog/palette-adaptee-aux-daltoniens/)rt [%20et%20ble](https://fr.venngage.com/blog/palette-adaptee-aux-daltoniens/)u

Ou ici :

[https://colorbrewer2.org/#type=sequential&scheme](https://colorbrewer2.org/) =BuGn&n=3

![](_page_20_Picture_6.jpeg)

# Assurer une équitable transmission des informations

### Le titre doit être clair !

![](_page_21_Figure_2.jpeg)

# Lisons-nous le monde de la même façon?

![](_page_22_Picture_1.jpeg)

### A vos marques : Lisez !

Ouvrez votre enveloppe et lisez en son contenu.

Vous avez 5 minutes

# Pouvez-vous expliquer comment fonctionne une réaction nucléaire ?

![](_page_24_Picture_1.jpeg)

#### **Réaction nucléaire en bref**

#### Introduction

Une réaction nucléaire est le processus au cours durant l'un du plusieurs moyaux atomiques.<br>Sont transformés pour donner des moyaux de masse et ou de charge différentes. Elle se distinque d'une réaction chimique, qui ne concenne que les électrons ou les liaisons entre les atomes. La réaction chimique conserve les éléments chimiques, alors que la réaction nucléaire transforme un nucléide en un autre.

t aux manuel des réactions nucléaires impliquent l'interaction de deux noyaux ou particules ;<br>, La plupart des réactions nucléaires impliquent l'interaction de deux noyaux ou particules ;<br>, certains processus comme la figg beta et gamma) concernent des noyaux isolés. Le terme « réaction nucléaire » peut donc désigner solt une modification d'un nucléide induite par collision avec une autre particule, soit une modification spontanée d'un noyau sans collision.

Il existe une très grande variété de réactions nucléaires, qui sont soit des processus spontanes comme la désintégration radioactive du radium observée par Marie Curie, soit des processus provoqués, tels la fusion nucléaire à l'oeuvre dans la nucléosynthèse stellaire, la fission de 'uranium dans les centrales électriques ou les collisions de noyaux dans les accélérateurs de particules.

Ou'est-ce qu'une particule ?

Une particule est un ensemble de proton, neutron et électron. Il existe une conesion entre ces éléments qui rendent cette particule stable

Il existe cependant des éléments dans la nature dit « instables »,

Ou'est-ce que la fission ?

Pour provoquer une fission, soit une fissure, une instabilité dans cette particule on va alors bombarder notre particule, appelons la Ginette, avec un neutron, que nous appellerons Léon. En percutant Ginette, Léon va provoquer une cassure, qui éjectera alors un neutron.

Ce dernier rentrera allors en collision avec une nouvelle particule, et ainsi de suite.

Provoquant ainsi une réaction en chaine. Cette réaction en chaine va libérer de la chaleur qui chauffera de l'eau. L'eau se transformera alors en vapeur et cette vapeur fera tourner des turbines qui aginont comme des dynamo, générant ainsi de l'électricité.

#### géaction nucléaire en bref

#### **Business Secretions**

Une réaction nucléaire est le processus au cours duquel un ou plusieurs noyaux atomiques sont transformés pour donner des novaux de masse et/ou de charge différentes. Elle se distinque d'une réaction chimique, qui ne concerne que les électrons ou les liaisons entre les atomes. La réaction chimioue conserve les éléments chimiques, alors que la réaction nucléaire trancfarma un nuclâide en un autre.

La plupart des réactions nucléaires impliquent l'interaction de deux noyaux ou particules ; certains processus comme la fission spontanée des noyaux lourds ou les radioactivités (alpha, beta et gamma) concernent des novaux isolés. Le terme « réaction nucléaire » peut donc désigner soit une modification d'un nucléide induite par collision avec une autre particule, soit une modification spontanée d'un novau sans collision

Il existe une très grande variété de réactions nucléaires, qui sont soit des processus spontanés comme la désintégration radioactive du radium observée par Marie Curie, soit des processus provoqués, tels la fusion nucléaire à l'oeuvre dans la nucléosynthèse stellaire, la fission de l'uranium dans les centrales électriques ou les collisions de noyaux dans les accélérateurs de montfilmulise

Qu'est-ce qu'une particule ?

Une particule est un ensemble de proton, neutron et électron. Il existe une cohésion entre ces éléments qui rendent cette particule stable

Il existe cependant des éléments dans la nature dit « instables ».

#### Qu'est-ce que la fission ?

Pour provoquer une fission, soit une fissure, une instabilité dans cette particule on va alors bombarder notre partícule, appelons la Ginette, avec un neutron, que nous appellerons Léon. En percutant Ginette, Léon va provoquer une cassure, qui éjectera alors un neutron.

Ce demier rentrera alors en collision avec une nouvelle particule, et ainsi de suite.

Provoquant ainsi une réaction en chaine. Cette réaction en chaine va libérer de la chaleur qui chauffera de l'eau. L'eau se transformera alors en vapeur et cette vapeur fera tourner des turbines qui agiront comme des dynamo, générant ainsi de l'électricité.

#### Bế action nu cléaire

Un e réaction nu cléaire est le process us au cours du que lu nou plusieu rs no ya u x a to mi q ue s so nt tra ns for més po urd on ner d es no yau x de m as se e t/ou de charge différentes Ellesedistin que d'une réaction chimique qui  $P(0)$   $P(0)$   $P(0)$   $P(0)$   $P(0)$   $P(0)$   $P(0)$   $P(0)$   $P(0)$   $P(0)$   $P(0)$   $P(0)$   $P(0)$   $P(0)$   $P(0)$   $P(0)$   $P(0)$   $P(0)$   $P(0)$   $P(0)$   $P(0)$   $P(0)$   $P(0)$   $P(0)$   $P(0)$   $P(0)$   $P(0)$   $P(0)$   $P(0)$   $P(0)$   $P(0)$   $P(0$ considerable since the server of the considerable and consider the considerable considerable since the server of considerable considerable since the unit considerable since the unit considerable since the unit considerable pució i de en un autre

La plup art des réactions nu cléair e simpliquent l'interaction de deux noyaux ou particules : certains processus comme la fission spontanée des novau x lour ds ou les radio activités (al pha . b et a et q amm a) concernent des no va ux is olés. Le terme « réaction nucléaire » neut donc désigner soit une mo difi ca tion d'un nu cléide in duite par coll ision av ec un e au tre par ti cule. So it un e mod ificat ion spo nt anée d'un no vausans coll isi on

Il exiscte un et rès grande variété de réactions nu cléaires, qui sont soit de s pr oce ss us spont ané s c o mm e l a dé si n tégr ati on ra dioact i ve du rad jum observée par Marie Curie, so it de s pr ocessus pro vog ués, te ls la fu si on nu clé a ire  $\frac{1}{2}$ électriques ou le s col·lisions d'envoyaux dans le sa ccélé rateurs de particules

#### O u' es t- ce qu'u ne par tic ule ?

Un e partic ule es t un e nse mble d e pro to n, ne ut ron e t éle ct roi n. I lex iste un e co hé sion e n tre ce s él é me nts qu i re nd ent ce tte pa rtic ule st abl e

Il e xis te cepen d ant d es é léme nts d an s la n a tu re d it « i nsta bles ».

#### Qu' es t- ce qu ela fis s ion ?

Pour provoquer une fission, soit une fissure, une instabilité dans cette particule on vaalors bombarder, potre particule appelons la Ginette, avec un neutron, quenous appellerons Léon.

En percutant Ginette, Léon vaprovoquer une cassure, quiéjectera alorsunneutron

C e d ern jer re nt re ra al or s e n c oll isjo n ave c un e nou vel le par tic ule, et a insi de suite Provo quanta insi un er éa ction en chaine Cetteré action en cha ine valibérer de la chaleurqui chaufferadel'eau. L'eau se transformera al or s e n va p e ur et cet te v ape ur fe ra tou rner de s tu rb ne s qu i agi ro nt comme des dyn amo, gé nér ant ain si d'el'é lec t ri ci té

#### Réaction nucléaire

Une réaction nucléaire est le processus au cours duquel un ou plusieurs novaux atomiques sont transformés pour donner des novaux de masse et/ou de charge différentes. Elle se distinque d'une réaction chimique, qui ne concerne que les électrons ou les liaisons entre les atomes. La réaction chimique conserve les éléments chimiques, alors que la réaction nucléaire transforme un nucléide en un autre

La plupart des réactions nucléaires impliquent l'interaction de deux noyaux ou particules ; certains processus comme la fission spontanée des noyaux lourds ou les radioactivités (alpha, beta et gamma) concernent des novaux isolés. Le terme « réaction nucléaire » peut donc désigner soit une modification d'un nucléide induite par collision avec une autre particule, soit une modification spontanée d'un noyau sans collision.

Il existe une très grande variété de réactions nucléaires, qui sont soit des processus spontanés comme la désintégration radioactive du radium observée par Marie Curie, soit des processus provoqués, tels la fusion nucléaire à l'œuvre dans la nucléosynthèse stellaire, la fission de l'uranium dans les centrales électriques ou les collisions de noyaux dans les accélérateurs de particules

#### Histoire des réactions nucléaires

La première observation d'une transformation d'un noyau atomique en un autre a été la découverte et l'étude de la radioactivité naturelle par Frederick Soddy et Ernest Rutherford, en 1903. La première réaction nucléaire « artificielle » entre novaux a été effectuée par Rutherford en 1919, en bombardant des noyaux d'azote par des particules alpha issues d'une source radioactive

Les noyaux radioactifs sont des sources limitées en nucléides (neutrons, protons, noyaux d'hélium et en énergie. Les avancées de la physique des réactions nucléaires allait aller de pair avec le développement des accélérateurs et des détecteurs.

Dans un premier temps, les accélérateurs électrostatiques ont été utilisés avec une course vers les hautes tensions (foudre, bobine de Tesla, etc.). À partir de 1930, l'ingénieur Robert Van de Graaff construit des générateurs électrostatiques éponymes avec des tensions qui dépassent le million de volts (MeV). Une technologie alternative, basée sur les champs magnétiques est développée à partir de 1932, notamment par Ernest Lawrence à Berkeley qui met au point le premier cyclotron. À partir de là, notamment avec la technologie des aimants supraconducteurs, les performances des accélérateurs se sont considérablement améliorées, pour atteindre plusieurs millions de MeV (TeV) par nucléon.

Irène et Frédéric Joliot-Curie découvrent en 1934 la radioactivité artificielle : les réactions nucléaires provoquées par des novaux accélérés peuvent produire de nouveaux novaux radioactifs, inconnus dans la nature car de durée de vie très courte. C'est le début d'une exploration systématique de la carte des noyaux atomiques, notamment ceux trop instables pour exister naturellement et qui ne sont accessibles que par des réactions nucléaires provoquées en laboratoire (voir chapitre V.7 de la référence3)

En 1938-1939, Hans Bethe et Carl Friedrich von Weizsäcker démontrent que l'énergie du Soleil, et donc l'énergie des étoiles, était le résultat d'une cascade de réactions nucléaires (cycle carbone-azote-oxygène) provoquant la fusion de l'hydrogène en hélium, avec production d'une grande quantité d'énergie.

En 1938. O. Hahn. L. Meitner et F. Strassman découvrent la fission des novaux lourds comme l'uranium : alors que les réactions nucléaires connues jusqu'alors produisaient des noyaux différents de quelques unités de masse et de charge des novaux initiaux. la fission était le seul processus de réaction permettant, par exemple, la production de noyaux de baryum (56 protons et environ 80 neutrons) à partir de noyaux d'uranium (92 protons et 146 neutrons). La découverte par Frédéric Joliot-Curie de la possibilité d'induire la fission des noyaux d'uranium 235 par absorption de neutrons mettait les chercheurs sur la piste de la réaction en chaîne, qui allait conduire à la bombe A et à la production d'énergie dans les centrales nucléaires.

Les bombes nucléaires ont ensuite utilisé le principe de fusion de noyaux isotopes lourds de l'hydrogène (deutérium et tritium), menant aux bombes « à hydrogène » ou bombes H, beaucoup plus puissantes et destructrices.

#### Représentation

Une réaction nucléaire peut être représentée par une équation semblable à celle représentant une réaction chimique. Des désintégrations nucléaires peuvent être représentées d'une manière semblable, mais avec seulement un novau à gauche.

Chaque particule est écrite avec son symbole chimique, avec son numéro atomique à gauche en bas, et son nombre de masse en haut. Pour le neutron, le symbole est n. Le proton peut être noté « H » (novau d'hydrogène) ou « p ».

Pour vérifier l'équation, on doit contrôler que les sommes des nombres atomiques soient égales à gauche et à droite (à cause de la loi de conservation de la charge électrique), et que les sommes des nombres de masse soient aussi égales à gauche et à droite (à cause de la loi de conservation du nombre baryonique).

Par exemple:

 ${}_{2}^{6}Li + {}_{1}^{2}H \longrightarrow {}_{2}^{4}He + {}_{2}^{4}He.$ 

La première réaction nucléaire observée par Rutherford s'écrirait aujourd'hui :

 ${}^{4}_{2}He + {}^{14}_{2}N \longrightarrow {}^{17}_{9}O + {}^{1}H$ 

Une des voies possibles de la fission induite de l'uranium :

 $^{235}_{92}U + ^{1}_{0}n \longrightarrow ^{146}_{58}Ce + ^{85}_{34}Se + 5^{1}_{0}n$ 

#### Réactions de fusion-fission

Dans les réactions de fusion, deux noyaux légers se réunissent pour en former un plus lourd (novau composé) avec des particules supplémentaires (généralement des protons ou des neutrons) émises par la suite

Dans les réactions de fission, un novau très lourd se divise en deux ou parfois trois fragments. La fission peut être spontanée pour les noyaux les plus lourds, ou induite par absorption de particules légères (généralement des neutrons). La fission spontanée, qui se produit sans l'aide d'un neutron, n'est généralement pas considérée comme une réaction nucléaire.

Dans la radioactivité alpha, bien que déterminée par les mêmes forces sous-jacentes que la fission spontanée, est généralement considérée comme distincte de cette dernière.

L'émission gamma induite appartient à une classe dans laquelle seuls les photons sont impliqués dans la création et la désexcitation des états d'excitation nucléaire.

Un réacteur nucléaire est un ensemble de dispositifs comprenant du combustible nucléaire. qui constitue le « cœur » du réacteur, dans lequel une réaction en chaîne peut être initiée et contrôlée par des agents humains ou par des systèmes automatiques, via des protocoles et des dispositifs propres à la fission nucléaire. La chaleur ainsi produite est ensuite évacuée et éventuellement convertie en énergie électrique.

Dans le cœur, sous l'effet d'une collision avec un neutron, le novau atomique de certains gros atomes, dits fissiles, fissionne, en libérant une grande quantité de chaleur et en produisant deux ou trois neutrons, chacun étant capable de produire une nouvelle fission lors d'une collision avec un autre atome (créant potentiellement une réaction en chaîne). La matière fissile qui constitue le cœur des réacteurs est de l'uranium enrichi ou du plutonium, encapsulé dans des crayons regroupés en assemblages de combustible nucléaire, ou de l'uranium naturel assemblé en barres (par exemple dans les réacteurs RBMK) ou en grappes (par exemple dans les réacteurs CANDU)

Ces réacteurs sont industriels, civils ou militaires, ou encore destinés à la recherche. Par ailleurs, des preuves géochimiques témoignent de l'existence, il y a environ deux milliards d'années, d'un réacteur naturel (le seul connu à ce jour) : le réacteur nucléaire naturel d'Oklo, au Gabon : une concentration naturelle de métaux radioactifs a permis d'y atteindre la criticité et d'engendrer une réaction en chaîne.

#### Réaction nucléaire L'essentiel

#### Introduction

Une réaction nucléaire est le processus au cours duquel un ou plusieurs noyaux atomiques sont transformés pour donner des noyaux de masse et/ou de charge différentes. La plupart des réactions nucléaires impliquent l'interaction de deux noyaux ou particules.

#### **COMMENCONS PAR LE COMMENCEMENT...**

#### Comment fonctionne une centrale nucléaire ?

Le réacteur nuclaire est placé dans une cuve remplie d'eau. Dans le réacteur nucléaire se trouve le combustible, produit qui fournira l'énergie au coeur nucléaire, en entrainant la réaction en chaine de fission nucléaire. Ce combustible est composé de matière dites fissiles tel que l'uranium ou le plutonium, sous forme de crayon.

![](_page_27_Figure_6.jpeg)

En percutant Ginette, Léon va provoquer une cassure dans le noyau de Ginette. Cette cassure éjectera alors un neutron.

![](_page_27_Picture_8.jpeg)

Ce neutron, expulsé de Ginette rentrera alors en collision avec une nouvelle particule, qui viendra percuter une nouvelle particule, et ainsi de suite.

![](_page_27_Figure_10.jpeg)

Provoquant ainsi ce que l'on appelle une réaction en chaine.

 $\frac{1}{s}$ 

Cette réaction en chaine va libérer de la chaleur.

Rappelons que cette fission et la réaction en chaine qui en découle se passe à l'intérieur des crayons d'uranion, eux-même placés dans une cuve remplie d'eau.

La chaleur ainsi généré par la réaction en chaine chauffera l'eau.

Qui se transformera alors en vapeur et cette vapeur fera tourner des turbines qui agiront comme des dynamo, générant ainsi de l'électricité.

![](_page_27_Figure_16.jpeg)

![](_page_28_Picture_0.jpeg)

- Polices d'écriture sans empattement sans serif: Arial, Century Gothic, Tahoma, Trebuchet, Verdana, Sassoon, Open Dyslexic, Dyslexie et ... Comic Sans (eh oui!) - Effet délavé
- Toujours justifier le texte à gauche. Abolir le justifier au centre Effet rivière
- Ne pas ajouter d'espace inutile Effet rivière

- Le message doit être clair et concis
	- · Un paragraphe par idée! Effet brouillé
	- Phrases courtes: idéalement 45 caractères, max 100 ;
	- Les listes numérotées ou à points recommandées
- Éviter les forts contrastes (mais suffisant pour les daltoniens!)
- -> Pur noir sur pur blanc peuvent créer un Effet brouillé

![](_page_29_Picture_6.jpeg)

- Taille de la police au minimum: 14pt.
- Pour appuyer un message: favoriser le gras, un bloc couleur ou Une plus grande taille.
- Souligné et italique sont à éviter
- Privilégier un interligne de 1.5 ou double
- Renforcer le message écrit par l'utilisation d'icônes et d'images
- Utiliser des PDF texte OCR permet aux personnes malvoyantes d'utiliser la synthèse vocale :

![](_page_30_Figure_7.jpeg)

- Un document fait à partir de Word ou Pages est automatiquement un PDF Texte OCR
- Un document scanné est le plus souvent un PDF image
- Pour changer un PDF image en PDF Texte OCR, vous pouvez utiliser l'application PDF Pen.

![](_page_30_Figure_11.jpeg)

# Entendons-nous le monde de la même façon?

![](_page_31_Picture_1.jpeg)

En comptant tous les types de déficiences auditives, un dixième de la population serait touché par des problèmes d'audition.

![](_page_32_Picture_1.jpeg)

### Normale

Random fact of the day. Did you know that if you dug a hole from one side of the earth to the other and you jumped through it, you would go to the other side immediately.

### Légère

Random act o e day. Did you know at i you dug a hole rom one ideo eear to eo er and you jumped rough it, you would go to eo er ide immediately.

### Moyenne

Random ac o e day. Did you know a i you du a hole rom one ideo eear o eo er and you jum ed rou hi, you would o o e o er ide immedia ely.

### Sévère

la access yuk wa yuu ah le ne effecant le ea juiettru tyu wull of the electric electric control and provident and a cly

### Simulation visuelle des déficiences auditives

![](_page_33_Picture_9.jpeg)

![](_page_34_Picture_0.jpeg)

https://www.youtube.com/watch?v=06dJlGSuK64

- Des sous-titres pour les vidéos
- Privilégiez la prise de parole (physique ou vidéographique) de face
- Pousser sa voix et articuler
- Des ressources écrites et des retranscriptions
- Une bonne visibilité des supports projetés : taille de police, peu de texte, mise en évidence des éléments importants et aussi un bon éclairage !

# D'autres pistes d'action

Conception Universelle de l'Apprentissage **CUA** 

### Communiquer

- Clarifier le vocabulaire et les symboles employés : Définissez un langage commun
- Rendre disponible le matériel pédagogique avant le cours
- Créer des espaces d'expression et utiliser les interventions des apprenant·e·s
- Faire régulièrement des synthèses et identifier les éléments importants
- Enregistrer les séances de cours et les rendre disponibles
- Être disponible et joignable : Proposer plusieurs moyens de communiquer (courriel, Forum, rencontre Zoom, etc.)

### Animer

- Accepter le silence : permettre l'appropriation et les questions
- Favoriser les échanges
- Varier les activités et les moyens d'appropriation
- Favoriser les méthodes actives (projets, études de cas, débats, discussion, classe inversée, ludification, enseignement entre pairs, etc.)
- Encourager l'expression et la métacognition (textes écrits, journaux de bord, enregistrements vidéo portfolios, cartes conceptuelles, etc.)
- Rester flexible dans les durées d'activités

### Soutenir

- Donner du feedback régulièrement
- Fragmenter les informations en plus petits éléments
- Communiquer l'information de façon progressive
- Formuler des consignes claires
- Accepter de ne pas traiter des contenus qui ne soient pas adaptés au objectifs : on veut souvent, avec bienveillance en dire plus, est-ce réellement positif ?

### Valoriser

- Prendre acte des acquisitions
- Clôturer le groupe : travail accompli, relation
- Recueillir les commentaires des étudiant·e·s durant le semestre
- Organiser un ou plusieurs moment et moyens d'évaluation de l'enseignement

### **Transfert**

- Maximiser le transfert en utilisant de nombreux exemples et contreexemples et en proposant des situations authentiques : Recontextualiser les savoirs.
- Créer des espaces d'expression et utiliser les interventions des apprenant·e·s
- Faire régulièrement des synthèses et identifier les éléments importants

### Ressources

Bonne pratiques – lisibilité, accessibilité : [https://wiki.unil.ch/cse/books/cse-productions/page/bonnes-pratiques-lisibilite-accessibilit](https://wiki.unil.ch/cse/books/cse-productions/page/bonnes-pratiques-lisibilite-accessibilite)e

Principes d'accessibilité généraux : [https://www.w3.org/WAI/fundamentals/accessibility-principles/fr#perceivabl](https://www.w3.org/WAI/fundamentals/accessibility-principles/fr)e

Principes de Mayer : [https://www.youtube.com/watch?v=4JHf9wZOh8](https://www.youtube.com/watch?v=4JHf9wZOh88)8

Conception universelle de l'apprentissage [https://enseigner.unil.ch/ressources/eveille/conception-universelle-de-lapprentissage-cua](https://enseigner.unil.ch/ressources/eveille/conception-universelle-de-lapprentissage-cua/)/

Outil d'évaluation de l'accessibilité d'un site : Wave [https://wave.webaim.org](https://wave.webaim.org/)/

Evaluation des couleurs : Contrast Checker [https://webaim.org/resources/contrastchecker](https://webaim.org/resources/contrastchecker/)/

# Sources et Références

Jovchelovitch, S. (2005). La fonction symbolique et la construction des représentations: la dynamique communicationnelle ego/alter/objet. Hermès, La Revue, 41, 51-57. [https://doi.org/10.4267/2042/895](https://doi.org/10.4267/2042/8952)2

Markova, I., Dialogicality and Social Representations: The Dynamics of Mind, Cambridge, CUP, 2003, 224 p.

Mayer, R. (2009). *Multimedia Learning* (2nd ed.). Cambridge: Cambridge University Press. [https://doi:10.1017/CBO978051181167](https://doi:10.1017/CBO9780511811678)8